# Computer networks - course description

## General information

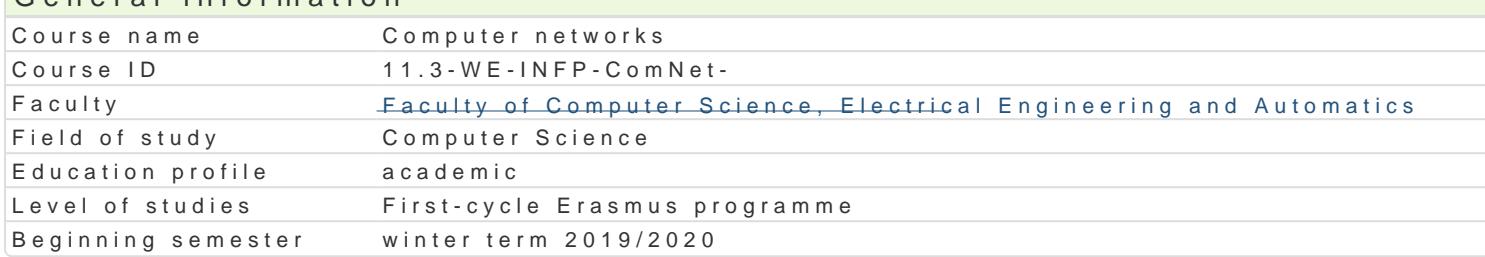

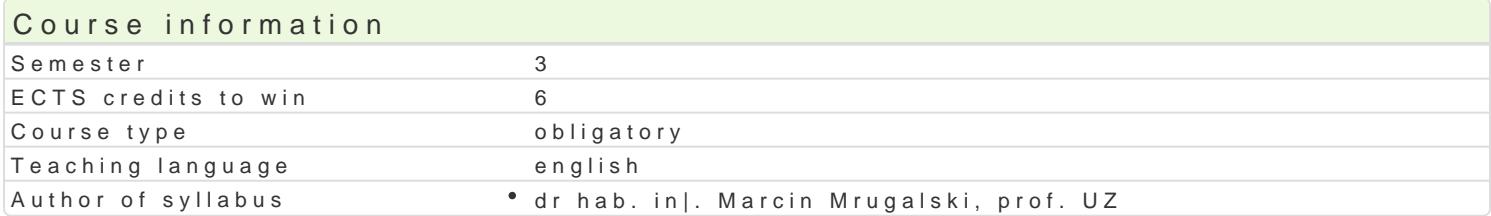

#### Classes forms

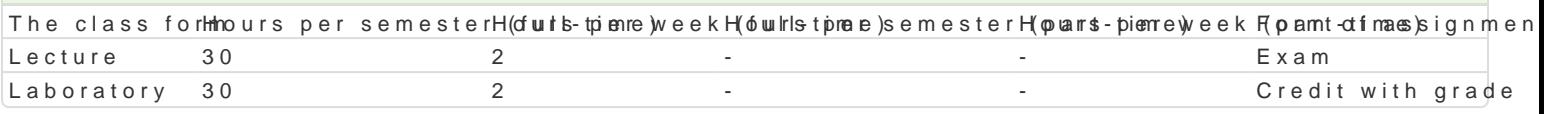

### Aim of the course

Student is able: configurate switches and routers, describe distance vector and link state routing pr manage IP addresses and apply NAT and PAT mechanisms.

Student has knowledge about sources of hazards in security of computer networks and is able to pre Student is able to describe, chose and apply different WAN technologies.

## Prerequisites

Computer networks I

### Scope

IP address management: Sub-netting with the application of VLSM. IP addresses aggregation. Private

Routers: Architecture, application and advanced configuration. Static and dynamic routing. Default r routing protocols: RIPv1, RIPv2, IGRP, OSPF, EIGRP. Interior and exterior gateway routing protocols route poisoning methods. Load balancing in computer networks.

Network security: Standard and extended access control list configuration. Dynamic access control l IPS, IDS and DMZ.

Ethernet switches: architecture, futures and configuration of the switches in the hierarchical comput algorithms. VLANs internetworks routing.

WAN technologies: ISDN, xDSL, ATM, FrameRelay, SONET, UMTS, MPLS, Metroethernet.

Introduction to routers: Router components and operation. User interface and configuration principle

### Teaching methods

Lecture, laboratory exercises

## Learning outcomes and methods of theirs verification

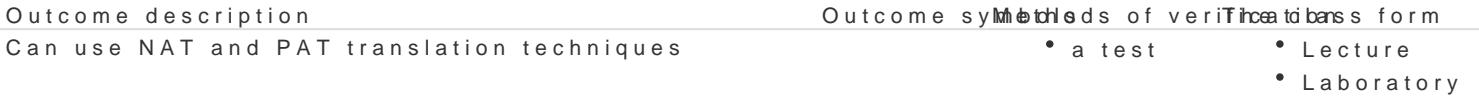

Can characterize and point out the differences between static and dynamestrouting. • Lecture

Is aware of potential risk affecting computer network safety and is ablætteosprevent the enctuyre application of various safety techniques e.g., ACL.

Can creatively develop the division of IP address space into subnets usine stVLSM technaliqueatory

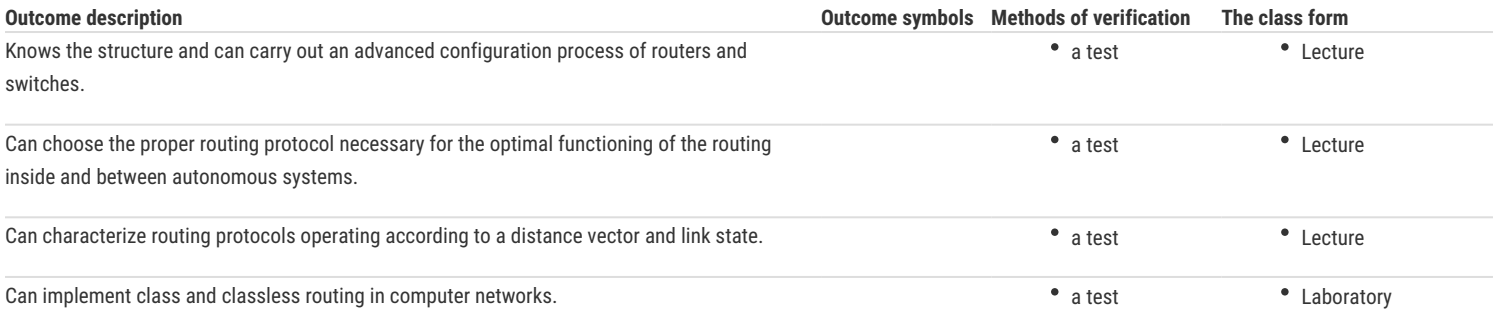

## Assignment conditions

Lecture – the passing condition is to obtain a positive mark from the final test.

Laboratory – the passing condition is to obtain positive marks from all laboratory exercises to be planned during the semester.

Calculation of the final grade: lecture 50% + laboratory 50%

## Recommended reading

1. Graziani R., Johnson A.: CCNA2 Routing Protocols and Concepts: CCNA Exploration Companion Guide, Cisco Networking Academy, Indianapolis, Indiana, 2012.

2. Lewis W.: LAN Switching and Wireless: CCNA Exploration Companion Guide, Cisco Networking Academy, Indianapolis, Indiana, 2012.

3. Vachon B., Graziani R.: Accessing the WAN: CCNA Exploration Companion Guide CCNA Exploration Companion Guide, Cisco Networking Academy, Indianapolis, Indiana, 2012.

#### Further reading

#### Notes

Modified by dr hab. inż. Marcin Mrugalski, prof. UZ (last modification: 28-10-2019 22:41)

Generated automatically from SylabUZ computer system